#### **1DE2116:A - Matematyka - Metody optymalizacji EP Sekwencyjna metoda bariery**

#### Maciej Twardy

Materiał przygotowany w ramach projektu "NERW 2 PW. Nauka – Edukacja – Rozwój - Współpraca". Projekt współfinansowany przez Unie Europejska w ramach Europejskiego Funduszu Społeczego. Program Operacyjny Wiedza Edukacja Rozwój 2014-2020, Os priorytetowa III Szkolnictwo Wyzsze dla gospodarki i rozwoju, Działanie 3.5 Kompleksowe programy szkół wyższych.

# **1 Wstęp**

## **1.1 Notacja**

Często będziemy pisać  $i \in \mathbf{m}$  zamiast  $i = 1, \ldots, m$ .

## **1.2 Optymalizacja z ograniczeniami nierównościowymi**

Rozpatrujemy zadanie optymalizacji wypukłej

$$
\begin{array}{ll}\n\text{minimize} & f_0(\mathbf{x})\\ \n\text{subject to} & f_i(\mathbf{x}) \leq 0, \quad i \in \mathbf{m} \n\end{array} \tag{1}
$$

Dla zadania tego możemy zdefiniować zbiór dopuszczalny (*feasible set*)

$$
\Omega = \{ \boldsymbol{x} \in \mathbb{R}^n \, | \, f_i(\boldsymbol{x}) \leqslant 0, \, i \in \mathbf{m} \},\tag{2}
$$

który jest zbiorem wypukłym z uwagi to, że funkcje  $f_i(\boldsymbol{x})$ , *i ∈* **m**, są wypukłe. Zadania powyższego typu można rozwiązywać metodami funkcji bariery (*barrier function*). Zastosowanie funkcji bariery umożliwia sprowadzenie zadań optymalizacji z ograniczeniami nierównościowymi do sekwencji zadań bez ograniczeń do rozwiązania których możemy zastosować poznane wcześniej metody np. metodę Newtona.

Będziemy w dalszym ciągu zakładać, że funkcje ograniczeń nierównościowych  $f_i(\mathbf{x})$ ,  $i \in \mathbf{m}$  oraz funkcja celu  $f_0$  są dwukrotnie różniczkowalne. Dodatkowo zakładamy, że wartość optymalna *p ?* funkcji celu jest skończona i osiągana w punkcie optymalnym *x ?* , oraz że zadanie jest ściśle dopuszczalne (*strictly feasible*), tzn. że istnieje pewien punkt (wektor)  $\bar{x} \in \mathbb{R}^n$  taki, że

$$
f_i(\bar{x}) < 0, \quad i \in \mathbf{m}.\tag{3}
$$

## **1.3 Logarytmiczna funkcja bariery**

Funkcję ciągłą *ϕ* : R *<sup>n</sup> →* R nazywamy wypukłą funkcją bariery (*convex barrier function*) dla zbioru Ω, jeśli jest wypukła na zbiorze  $\Omega$  oraz  $\varphi(x) \to \infty$  dla *x* dążących do brzegu zbioru Ω. Najczęściej używa się tzw. logarytmicznej funkcji bariery (*logarithmic barrier function*)

$$
\varphi(\boldsymbol{x}) = \begin{cases}\n-\sum_{i=1}^{m} \log(-f_i(\boldsymbol{x})) & \text{dla } \boldsymbol{x} \in \mathbf{relint } \Omega \\
+\infty & \text{dla } \boldsymbol{x} \notin \mathbf{relint } \Omega\n\end{cases}, \quad (4)
$$

gdzie

$$
\text{relint } \Omega = \{ \boldsymbol{x} \in \mathbb{R}^n \, | \, f_i(\boldsymbol{x}) < 0, \, i \in \mathbf{m} \} \, . \tag{5}
$$

Zauważmy, że dla *i ∈* **m**, *k ∈* **n**, mamy

$$
\frac{\partial \log \left( -f_i(\boldsymbol{x}) \right)}{\partial x_k} = \frac{1}{f_i(\boldsymbol{x})} \frac{\partial f_i(\boldsymbol{x})}{\partial x_k},\tag{6}
$$

zatem dla  $i \in \mathbf{m}$ 

$$
\nabla \log \left( -f_i(\boldsymbol{x}) \right) = \begin{bmatrix} \frac{1}{f_i(\boldsymbol{x})} \frac{\partial f_i(\boldsymbol{x})}{\partial x_1} \\ \frac{1}{f_i(\boldsymbol{x})} \frac{\partial f_i(\boldsymbol{x})}{\partial x_2} \\ \vdots \\ \frac{1}{f_i(\boldsymbol{x})} \frac{\partial f_i(\boldsymbol{x})}{\partial x_n} \end{bmatrix} = \frac{1}{f_i(\boldsymbol{x})} \nabla f_i(\boldsymbol{x}). \tag{7}
$$

Gradient funkcji *ϕ* jest zatem równy

$$
\nabla \varphi(\boldsymbol{x}) = -\sum_{i=1}^{m} \nabla \log (-f_i(\boldsymbol{x}))
$$

$$
= -\sum_{i=1}^{m} \frac{1}{f_i(\boldsymbol{x})} \nabla f_i(\boldsymbol{x}), \tag{8}
$$

zaś jej hesjan jest równy

$$
\nabla^2 \varphi(\boldsymbol{x}) = \mathcal{D} \nabla \varphi(\mathbf{x})
$$
  
= 
$$
\sum_{i=1}^m \left( \frac{\nabla f_i(\boldsymbol{x}) \nabla f_i(\boldsymbol{x})^{\mathrm{T}}}{(f_i(\boldsymbol{x}))^2} - \frac{\nabla^2 f_i(\boldsymbol{x})}{f_i(\boldsymbol{x})} \right).
$$
 (9)

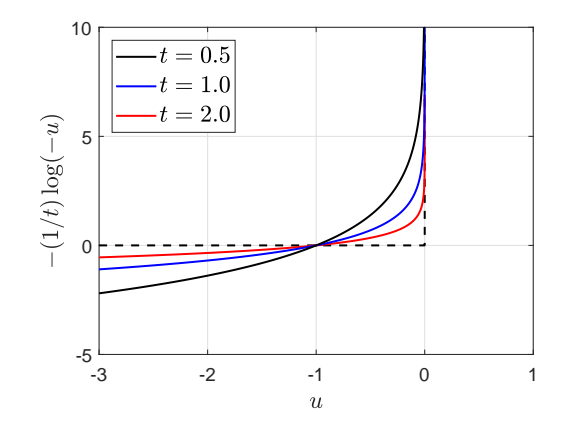

**Rysunek 1:** Wykres funkcji *−*(1*/t*) log(*−u*) dla różnych wartości parametru *t*.

Idea rozwiązania zadania (1) polega na zastąpieniu go przybliżeniem

$$
\underset{\boldsymbol{x}\in\mathbb{R}^n}{\text{minimize}} \quad f_0(\boldsymbol{x}) + \frac{1}{t}\varphi(\boldsymbol{x}) \tag{10}
$$

gdzie *t >* 0 jest parametrem. Zakłóżmy, że punkt optymalny zadania (10) istnieje i jest jedyny, oznaczmy go $\boldsymbol{x}^\star_t,$ oraz że istnieje punkt startowy *x*0, który spełnia

$$
f_i(\boldsymbol{x}_0) < 0, \quad i \in \mathbf{m}.\tag{11}
$$

Użycie funkcji *ϕ*(*x*) zapobiega opuszczeniu przez rozwiązanie obszaru Ω, innymi słowy *ϕ*(*x*) jest swego rodzaju barierą zbioru  $\Omega$ , ponieważ  $\varphi(x) = +\infty$  dla  $x \notin \Omega$  oraz  $\varphi(x)$  dąży do +*∞* kiedy *x* zbliża się do brzegu zbioru Ω. (Mówiąc bardziej precyzyjnie,  $\varphi(x) = +\infty$  dla  $x \notin$ **relint**  $\Omega$  oraz  $\varphi(x)$  dąży do +*∞* kiedy *x* zbliża się do względnego brzegu zbioru Ω. Więcej informacji na temat względnego wnętrza zbioru i względnego brzegu zbioru można znaleźć w [1]).

Minimalizator *x ? t* (tzn. rozwiązanie) zadania (10) jest ściśle dopuszczalny (*strictly feasible*) dla zadania (1) tzn.

$$
f_i(\boldsymbol{x}_t^{\star}) < 0, \quad i \in \mathbf{m}.\tag{12}
$$

Przyjmijmy oznaczenie

$$
\psi_t(\boldsymbol{x}) = f_0(\boldsymbol{x}) + \frac{1}{t}\varphi(\boldsymbol{x}). \tag{13}
$$

Z warunków optymalności pierwszego rzędu mamy

$$
\nabla \psi_t(\boldsymbol{x}_t^{\star}) = \nabla_{\boldsymbol{x}} \left[ f_0(\boldsymbol{x}) + \frac{1}{t} \varphi(\boldsymbol{x}) \right] \Big|_{\boldsymbol{x} = \boldsymbol{x}_t^{\star}} = 0, \qquad (14)
$$

zatem

$$
\nabla f_0(\boldsymbol{x}_t^{\star}) + \sum_{i=1}^m \frac{1}{-t f_i(\boldsymbol{x}_t^{\star})} \nabla f_i(\boldsymbol{x}_t^{\star}) = 0.
$$
 (15)

Zdefiniujmy

$$
(\lambda_t^{\star})_i = \frac{1}{-t f_i(\boldsymbol{x}_t^{\star})} > 0, \quad i \in \mathbf{m}.
$$
 (16)

Zauważmy, że lagranżjan dla zadania (1) jest postaci

$$
L(\boldsymbol{x}, \boldsymbol{\lambda}) = f_0(\boldsymbol{x}) + \sum_{i=1}^{m} \lambda_i f_i(\boldsymbol{x}). \qquad (17)
$$

Zauważmy, że dla

$$
\lambda_i = (\lambda_i^*)_i = \frac{1}{-tf_i(\boldsymbol{x}_i^*)} > 0, \quad i \in \mathbf{m} \tag{18}
$$

lagranżjan ten

$$
L(\boldsymbol{x}, \boldsymbol{\lambda}_t^*) = f_0(\boldsymbol{x}) + \sum_{i=1}^m (\lambda_t^*)_i f_i(\boldsymbol{x}) \tag{19}
$$

osiąga minimum w $\boldsymbol{x}^\star_t$ ponieważ

$$
\nabla_{\boldsymbol{x}} L(\boldsymbol{x}, \lambda_t^{\star})|_{\boldsymbol{x} = \boldsymbol{x}_t^{\star}} = \nabla L(\boldsymbol{x}_t^{\star}, \lambda_t^{\star})
$$
\n
$$
= \nabla f_0(\boldsymbol{x}_t^{\star}) + \sum_{i=1}^m (\lambda_t^{\star})_i \nabla f_i(\boldsymbol{x}_t^{\star})
$$
\n
$$
= \nabla f_0(\boldsymbol{x}_t^{\star}) + \sum_{i=1}^m \frac{1}{-t f_i(\boldsymbol{x}_t^{\star})} \nabla f_i(\boldsymbol{x}_t^{\star})
$$
\n
$$
= 0. \tag{20}
$$

Biorąc pod uwagę, że dualna funkcja Lagrange'a

$$
g(\lambda) = \min_{x} L(x, \lambda) \qquad \lambda \geqslant 0 \tag{21}
$$

jest dolnym ograniczeniem dla wartości optymalnej *p ?* zadania (1), tzn.

$$
g(\lambda) \leqslant p^*,\tag{22}
$$

otrzymujemy dla $\lambda = \lambda_t^{\star}$ 

$$
p^* \geq g(\lambda_t^*)
$$
  
=  $L(\boldsymbol{x}_t^*, \lambda_t^*)$   
=  $f_0(\boldsymbol{x}_t^*) + \sum_{i=1}^m (\lambda_t^*)_i f_i(\boldsymbol{x}_t^*)$   
=  $f_0(\boldsymbol{x}_t^*) + \sum_{i=1}^m \frac{1}{-t f_i(\boldsymbol{x}_t^*)} f_i(\boldsymbol{x}_t^*)$   
=  $f_0(\boldsymbol{x}_t^*) - \frac{m}{t}$ , (23)

czyli

$$
f_0(\boldsymbol{x}_t^\star) - \frac{m}{t} \leqslant p^\star \tag{24}
$$

czyli

$$
f_0(\boldsymbol{x}_t^\star) - p^\star \leqslant \frac{m}{t} \tag{25}
$$

Nierówność (25) stanowi podstawowe uzasadnienie metody funkcji bariery, ponieważ oznacza, że rozwiązanie  $x^*(t)$  zadania bez ograniczeń (10) jest  $\epsilon$ -suboptymalnym rozwiązaniem zadania z ograniczeniami (1), tzn. dla danego  $\epsilon > 0$  zachodzi

$$
f_0(\boldsymbol{x}_t^{\star}) - p^{\star} \leq \epsilon \quad \text{ješli} \quad \frac{m}{t} \leq \epsilon, \tag{26}
$$

skąd otrzymujemy

$$
f_0(\boldsymbol{x}_t^\star) \stackrel{t \to \infty}{\longrightarrow} p^\star. \tag{27}
$$

**Przykład 1.** Weźmy pod uwagę następujące zadanie optymalizacji

$$
\begin{array}{ll}\n\text{minimize} & cx\\ \n\text{subject to} & x \geqslant a, \\ \n& x \leqslant b. \n\end{array}
$$

Zakładamy, że  $b > a$ ,  $c \neq 0$ . Zadanie to możemy zapisać w postaci standardowej

$$
\begin{array}{ll}\text{minimize} & f_0(x) \\ \text{subject to} & f_i(x) \leq 0, \quad i = 1, \dots, m \end{array}
$$

gdzie  $f_0(x) = cx$ ,  $m = 2$ ,  $f_1(x) = a - x$ ,  $f_2(x) = x - b$ . Zdefiniujmy funkcję

$$
\psi_t(x) = cx - \frac{1}{t} \left[ \log(x - a) + \log(-x + b) \right].
$$
 (28)

Pierwsza i druga pochodna funkcji  $\psi_t(x)$  wyrażają się następująco

$$
\psi'_t(x) = c - \frac{1}{t} \left[ \frac{1}{x-a} + \frac{1}{x-b} \right],
$$
\n(29)

$$
\psi_t''(x) = \frac{1}{t} \left[ \frac{1}{(x-a)^2} + \frac{1}{(x-b)^2} \right].
$$
 (30)

Zauważmy, że wewnątrz przedziału  $(a, b)$  mamy  $\psi_t''(x) > 0$ czyli funkcja *ψ* jest wypukła. Przyrównując do zera pochodną funkcji  $\psi_t(x)$  otrzymujemy równanie kwadratowe

$$
x^{2} - \left(a+b+\frac{2}{ct}\right)x + ab + \frac{a+b}{ct} = 0.
$$
 (31)

Równanie to ma dwa pierwiastki

$$
x = \frac{a+b+\frac{2}{ct}\pm\sqrt{(b-a)^2+\left(\frac{2}{ct}\right)^2}}{2}.
$$
 (32)

Interesuje nas rozwiązanie wewnątrz przedziału (*a, b*), zatem mamy

$$
x_t^* = \begin{cases} \frac{a+b+\frac{2}{ct}-\sqrt{(b-a)^2+\left(\frac{2}{ct}\right)^2}}{2} & \text{dla } c > 0\\ \frac{a+b+\frac{2}{ct}+\sqrt{(b-a)^2+\left(\frac{2}{ct}\right)^2}}{2} & \text{dla } c < 0. \end{cases}
$$
(33)

Pamiętając, że *b > a*, dla *c >* 0 mamy

$$
\lim_{t \to +\infty} x_t^* = \lim_{t \to +\infty} \frac{a+b+\frac{2}{ct} - \sqrt{(b-a)^2 + \left(\frac{2}{ct}\right)^2}}{2}
$$

$$
= \frac{a+b-|b-a|}{2}
$$

$$
= \frac{a+b-(b-a)}{2}
$$

$$
= a,
$$
(34)

a dla *c <* 0 mamy

$$
\lim_{t \to +\infty} x_t^* = \lim_{t \to +\infty} \frac{a+b+\frac{2}{ct} + \sqrt{(b-a)^2 + \left(\frac{2}{ct}\right)^2}}{2}
$$

$$
= \frac{a+b+|b-a|}{2}
$$

$$
= \frac{a+b+(b-a)}{2}
$$

$$
= b. \tag{35}
$$

Na Rys. 2-4, dla  $a = 0.5$ ,  $b = 2$ ,  $c = 0.9$ , przedstawiono wykresy funkcji  $f_0(x)$ ,  $\psi_t(x)$ ,  $\psi'_t(x)$  i  $\psi''_t(x)$ , dla wybranych wartości parametru *t* (Tab. 1), w Tab. 1 podano również wartości rozwiązań zadania

$$
\underset{x \in \mathbb{R}}{\text{minimize}} \quad \psi_t(x) \tag{36}
$$

dla tych wartości parametru *t*.

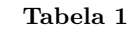

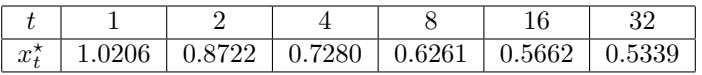

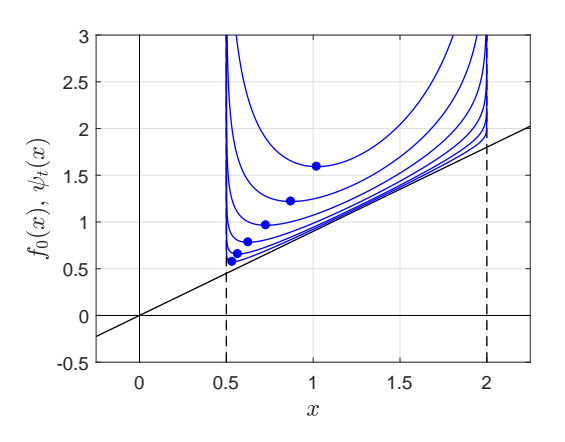

**Rysunek 2:** Wykresy funkcji  $f_0(x)$  (kolor czerwony),  $\psi_t(x)$  = *cx −* 1 *t* [log(*x − a*) + log(*−x* + *b*)] (kolor niebieski) dla wartości parametru *t* z Tab. 1 oraz  $a = 0.5$ ,  $b = 2$ ,  $c = 0.9$ . Niebieskimi kropami zaznaczono minima funkcji *ψt*(*x*).

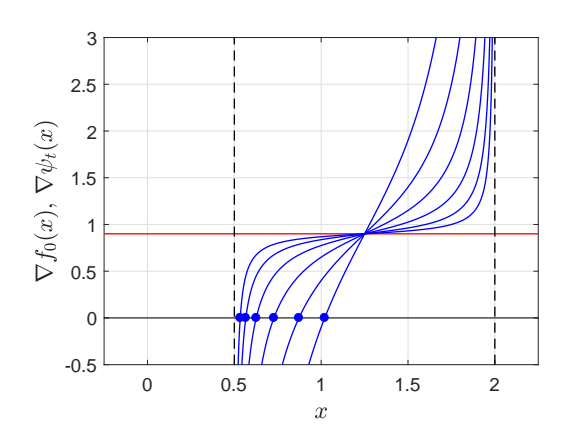

**Rysunek 3:** Wykres pochodnej (gradientu)  $\psi'_t(x)$  (kolor niebieski) oraz pochodnej (gradientu)  $f'_{0}(x)$  (kolor czerwony), dla wartości parametru *t* z Tab. 1 oraz  $a = 0.5$ ,  $b = 2$ ,  $c = 0.9$ . Niebieskimi kropami zaznaczono miejsca zerowe $\psi_t'(x)$ odpowiadające minimom funkcji  $\psi_t(x)$ .

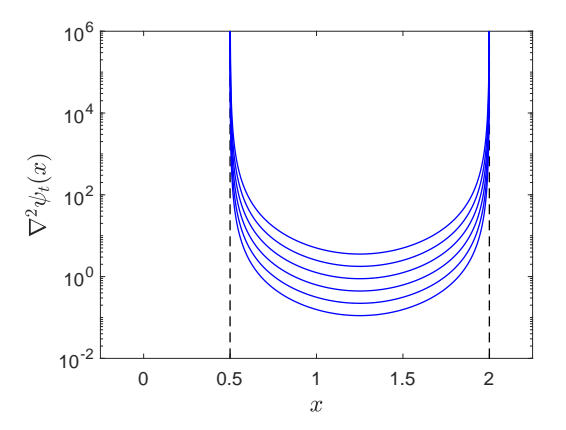

**Rysunek 4:** Wykres drugiej pochodnej (hesjanu)  $\psi''_t(x)$  = <sup>1</sup>/<sub>*t*</sub>  $\left[ \frac{1}{(x-a)^2} + \frac{1}{(x-b)^2} \right]$  dla wartości parametru *t* z Tab. 1 oraz  $a = 0.5, b = 2, c = 0.9.$ 

## **1.4 Sekwencyjna metoda bariery**

Mogłoby się wydawać, że najprościej przyjąć

$$
t \geqslant \frac{m}{\epsilon} \tag{37}
$$

i rozwiązać (10) używając np. metody Newtona. W praktyce takie podejście może okazać się mało skuteczne, nie tylko dla tego, że punkt startowy *x*<sup>0</sup> może być położny daleko od punktu optymalnego  $x^*$ , ale przede wszystkim dlatego, że funkcja (13) jest na ogół źle uwarunkowana dla dużych *t* (tzn. hesjan funkcji *ψ<sup>t</sup>* zmienia się szybko w pobliżu brzegu zbioru Ω), co powoduje, że metoda Newtona może potrzebować bardzo wielu iteracji aby zbiec do $\boldsymbol{x}^\star_t.$  Ponadto, jeśli $f_0$ jest funkcją lionową, to dla dużych wartości *t* hesjan

$$
\nabla^2 \left( f_0(\boldsymbol{x}) + \frac{1}{t} \varphi(\boldsymbol{x}) \right) \tag{38}
$$

dla *x*, które nie znajdują się blisko brzegu obszaru dopuszczalnego, będzie macierzą bliską osobliwej, co może powodować trudności numeryczne przy stosowaniu metody Newtona (Rys. 4). W związku z tym, w praktyce, rozwiązuje się sekwencję zadań (10) zaczynając od niedużych wartości *t* i zwiększając je stopniowo, aż do spełnienia warunku

$$
\frac{m}{t} \leqslant \epsilon. \tag{39}
$$

Postępowanie takie można przedstawić w postaci algorytmu podanego w ramce na końcu sekcji.

Każdą iterację *k* w powyższym algorytmie nazywamy krokiem centrującym (*centering step*) lub iteracją zewnętrzną (*outer iteration*), punkt $\boldsymbol{x}_k^{\star}$ nazywamy *k*-tym punktem centralnym (*central point*), zaś krzywą, którą tworzą minima $\boldsymbol{x}_k^\star$ funkcji (13) dla kolejnych wartości *k*, nazywamy ścieżką centralną (*central path*), zawiera się ona w zbiorze dopuszcalnym Ω. Z tego powodu sekwencyjna metoda bariery należy do tzw. metod punktu wewnętrznego (*interior-point methods*).

Każdy krok centrujący wymaga pewnej liczby iteracji wewnętrznych, które są iteracjami algorytmu Newtona, potrzebnymi do wyznaczenia $\boldsymbol{x}_k^{\star}$ z zadaną dokładnością.

### **Sekwencyjna metoda bariery (ang.** *sequential barrier method***)**

**dane:** ściśle dopuszczalny  $x_0$ ,  $t_{\text{init}}$ ,  $\gamma > 1$ ,  $\epsilon > 0$ 

- 1. Podstawiamy  $k = 0$ ,  $t = t_{\text{init}}$ .
- 2. Używając metody Newtona z tłumieniem rozwiązujemy zadanie

$$
\mathop{\mathrm{minimize}}_{\boldsymbol{x}} \quad f_0(\boldsymbol{x}) + \frac{1}{t} \varphi(\boldsymbol{x})
$$

dla punktu startowego *xk*, oznaczamy rozwiązanie optymalne tego zadania przez $\boldsymbol{x}_k^{\star}.$ 

- 3. Aktualizujemy  $x_{k+1} \leftarrow x_k^{\star}$ .
- 4. Jeśli $m/t \leq \epsilon$ , zwracamy $\boldsymbol{x}_k^\star$ i kończymy algorytm.
- 5. Aktualizujemy  $t \leftarrow \gamma t$ ,  $k \leftarrow k+1$  i przechodzimy punktu 2.

#### **1.4.1 Liczba iteracji metody SBM**

Jak już wspomniano, podstawienie  $t_{\text{init}} \geqslant m/\epsilon$  zagwarantowałoby zbieżność omówionej metody w jednym kroku centrującym (iteracji zewnętrznej), jednak mogłoby znacznie zwiększyć liczbę iteracji wewnętrznych, dlatego zwiększa się stopniowo wartość *t* podstawiając  $t_{k+1} = \gamma t_k$  gdzie  $t_k$  oznacza wartość *t* w *k*-tym kroku centrującym. Liczba iteracji zewnętrznych (kroków centrujących) potrzebnych do znalezienia rozwiązania z zadaną dokładnością  $\epsilon$  wynosi

$$
\left\lceil \frac{\log(m\epsilon^{-1}/t_{\text{init}})}{\log \gamma} + 1 \right\rceil \tag{40}
$$

gdzie *dxe* oznacza funkcję sufit (ang. *ceiling*), tzn. najmniejszą liczbę całkowitą nie mniejszą od *x*. Wyprowadzenie wzoru (40) można znaleźć w [1].

# **1.5 Wyznaczanie ściśle dopuszczalnego punktu początkowego**

Metoda bariery wymaga znajomości ściśle dopuszczalnego (*strictly feasible*) punktu startowego *x*0, który można wyznaczyć rozwiązując pomocnicze zadanie optymalizacji, nazywane często zadaniem pierwszej fazy (*phase I problem*). Punkt *x* dla którego zachodzi

$$
f_i(\boldsymbol{x}) < 0, \quad i \in \mathbf{m} \tag{41}
$$

można znaleźć rozwiązując zadanie optymalizacji

$$
\begin{array}{ll}\n\text{minimize} & s \\
\text{x} \in \mathbb{R}^n, s \in \mathbb{R} \\
\text{subject to} & f_i(\mathbf{x}) \le s, \quad i \in \mathbf{m},\n\end{array} \tag{42}
$$

dla której zawsze możemy łatwo znaleźć ściśle dopuszczalny punkt startowy, wybierając dowlny punkt  $\tilde{x}_0$  (np.  $\tilde{x}_0 = 0$ ) a następnie dobierając wartość *s*<sup>0</sup> tak, że

$$
s_0 > \max\{f_1(\tilde{\boldsymbol{x}}_0), \dots, f_m(\tilde{\boldsymbol{x}}_0)\},\tag{43}
$$

np. kładąc

$$
s_0 = 1 + \max\{f_1(\tilde{\boldsymbol{x}}_0), \dots, f_m(\tilde{\boldsymbol{x}}_0)\}.
$$
 (44)

Rozwiązując zadanie pomocnicze (42), np. metodą SBM, otrzymujemy punkt optymalny  $(\tilde{x}^*, s^*)$ , wówczas możemy wyróżnić trzy przypadki.

- 1. Jeśli  $s^* < 0$  to znaczy, że  $f_i(\tilde{x}^*) \leqslant s^* < 0$ , zatem  $\tilde{x}^*$  jest punktem sciśle dopuszczalnym dla zadania (1)
- 2. Jeśli  $s^* = 0$  to znaczy, że zadanie wyjściowe nie ma ściśle dopuszczalnego rozwiązania.
- 3. Jeśli *s ? >* 0 to znaczy, że zadanie wyjściowe nie ma rozwiązania (*infeasible*)

W praktyce jeśli  $s^*$  < − $\epsilon$  dla pewnego "rozsądnego"  $\epsilon$  > 0, to  $\tilde{x}^*$  jest ściśle dopuszczalny (*strictly feasible*). Warunek  $s^* < 0$ można przyjąć jako kryterium stopu przy rozwiązywaniu (42).

**Przykład 2.** Chcemy wyznaczyć  $x \in \mathbb{R}^n$  taki, że  $Ax < b$ , dla *A ∈* R *<sup>m</sup>×<sup>n</sup>*, *b ∈* R *<sup>m</sup>*. W tym celu formułujemy zadanie optymalizacji

$$
\begin{array}{ll}\n\text{minimize} & s & (45) \\
\text{x} \in \mathbb{R}^n, s \in \mathbb{R} & \\
\text{subject to} & \mathbf{A}\mathbf{x} - \mathbf{b} \leqslant \mathbf{1}s\n\end{array}
$$

gdzie

$$
\mathbf{1} = \begin{bmatrix} 1 & \dots & 1 \end{bmatrix}^{\mathrm{T}}.
$$
 (46)

Zauważmy, że dla *x* = 0 oraz 1 + max(*−b* nierówność w (45) jest spełniona w sposób ostry, tzn.

$$
Ax - b < 1s \tag{47}
$$

zatem przyjmując oznaczenia

$$
\tilde{\boldsymbol{x}} = \begin{bmatrix} \boldsymbol{x} \\ \boldsymbol{s} \end{bmatrix} \in \mathbb{R}^{n+1}, \quad \tilde{\boldsymbol{A}} = \begin{bmatrix} \boldsymbol{A} & -\boldsymbol{1} \end{bmatrix} \in \mathbb{R}^{m \times (n+1)},\tag{48}
$$

$$
\tilde{\boldsymbol{b}} = \boldsymbol{b} \in \mathbb{R}^m, \quad \tilde{\boldsymbol{c}} = \begin{bmatrix} 0 \\ 1 \end{bmatrix} \in \mathbb{R}^{n+1} \tag{49}
$$

możemy zapisać zadanie (45) w postaci

$$
\begin{array}{ll}\n\text{minimize} & \tilde{c}^{\mathrm{T}} \tilde{x} \\
\text{subject to} & \tilde{A}\tilde{x} \leq \tilde{b},\n\end{array} \tag{50}
$$

dla którego możemy podać ściśle dopuszczalny punkt startowy

$$
\tilde{\boldsymbol{x}} = \begin{bmatrix} \mathbf{0} \\ 1 + \max(-\boldsymbol{b}) \end{bmatrix} = \begin{bmatrix} \mathbf{0} \\ 1 - \min(\boldsymbol{b}) \end{bmatrix}.
$$
 (51)

Znając ściśle dopuszczalny punkt startowy możemy metodą SBM rozwiązać zadanie (50) i tym samym, korzystając z tego, że

$$
\tilde{\boldsymbol{x}} = \begin{bmatrix} \boldsymbol{x} \\ s \end{bmatrix} \in \mathbb{R}^{n+1},\tag{52}
$$

znaleźć punkt  $x \in \mathbb{R}^n$  taki, że  $Ax < b$ .

# **2 Rozwiązywanie zadań LP metodą SBM**

## **2.1 Logarytmiczna funkcja bariery dla zadania LP**

Dla zadania LP

$$
\begin{array}{ll}\n\text{minimize} & \mathbf{c}^{\mathrm{T}} \mathbf{x} \\
\text{subject to} & \mathbf{a}_i^{\mathrm{T}} \mathbf{x} \leqslant b_i, \quad i \in \mathbf{m}\n\end{array} \tag{53}
$$

mamy

$$
\varphi(\boldsymbol{x}) = -\sum_{i=1}^{m} \log(b_i - \boldsymbol{a}_i^{\mathrm{T}} \boldsymbol{x}), \qquad (54)
$$

$$
\nabla \varphi(\boldsymbol{x}) = \sum_{i=1}^{m} \frac{a_i}{b_i - a_i^{\mathrm{T}} \boldsymbol{x}},
$$
\n(55)

$$
\nabla^2 \varphi(\boldsymbol{x}) = \sum_{i=1}^m \frac{\boldsymbol{a}_i \boldsymbol{a}_i^{\mathrm{T}}}{(b_i - \boldsymbol{a}_i^{\mathrm{T}} \boldsymbol{x})^2}.
$$
 (56)

#### **2.2 Nierówności liniowe i wielościany**

Zbiór punktów *x ∈* R *<sup>n</sup>* spełniających liniową nierówność *a* <sup>T</sup>*x ¬ b* dla *b ∈* R jest domkniętą półprzestrzenią (ang. *closed half-space*). Wektor *a* jest normalny do brzegu tej półprzestrzeni i wskazuje na zewnątrz. Układ *m* liniowych nierówności

$$
\mathbf{a}_i^{\mathrm{T}} \mathbf{x} \leqslant b_i, \quad i \in \mathbf{m}, \tag{57}
$$

wyznacza obszar w R *<sup>m</sup>*, który jest przecięciem *m* półprzestrzeni i który nazywamy wielościanem (ang. *polyhedron*). Wielościan jest zbiorem wypukłym (jako przecięcie zbiorów wypukłych). W zależności od układu nierówności

$$
\boldsymbol{a}_i^{\mathrm{T}} \boldsymbol{x} \leqslant b_i, \quad i \in \mathbf{m}, \tag{58}
$$

wielościan może być ograniczony lub nieograniczony. Wielościan ograniczony nazywamy wielokomórką (ang. *polytope*). Przyjmując oznaczenia

$$
\boldsymbol{A} = \begin{bmatrix} \boldsymbol{a}_1^{\mathrm{T}} \\ \boldsymbol{a}_2^{\mathrm{T}} \\ \vdots \\ \boldsymbol{a}_m^{\mathrm{T}} \end{bmatrix}, \qquad \boldsymbol{b} = \begin{bmatrix} b_1 \\ b_2 \\ \vdots \\ b_m \end{bmatrix}, \tag{59}
$$

możemy napisać układ nierówności

$$
\mathbf{a}_i^{\mathrm{T}} \mathbf{x} \leqslant b_i, \quad i \in \mathbf{m}, \tag{60}
$$

w postaci macierzowo-wektorowej

$$
Ax \leqslant b,\tag{61}
$$

gdzie nierówność jest rozumiana jako nierówność odpowiednich elementów (ang. *component-wise inequality*), tzn. dla

$$
\boldsymbol{v} = \begin{bmatrix} v_1 \\ v_2 \\ \vdots \\ v_m \end{bmatrix}, \quad \boldsymbol{w} = \begin{bmatrix} w_1 \\ w_2 \\ \vdots \\ w_m \end{bmatrix}, \tag{62}
$$

napis

$$
v \leqslant w \tag{63}
$$

onacza, że  $v_i \leqslant w_i$ ,  $i \in \mathbf{m}$ .

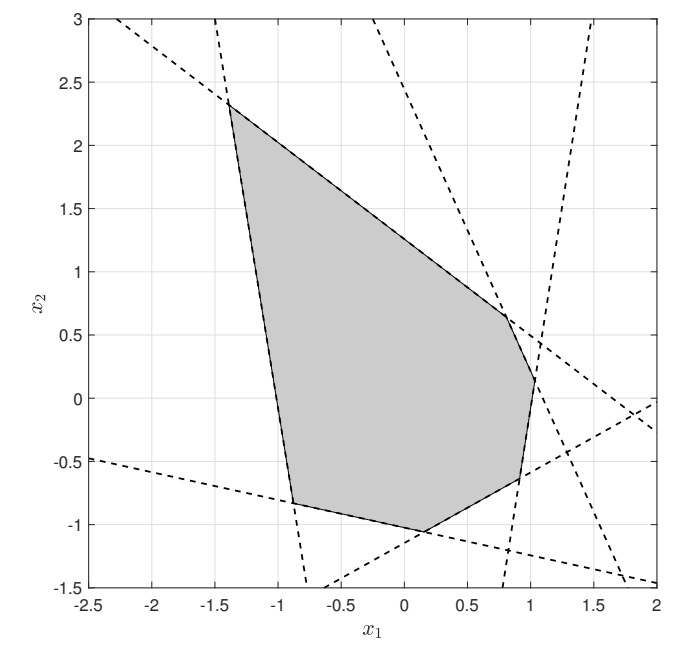

**Rysunek 5:** Wielokomórka opisana zależnościami (64) i (65). Wielokomórka jest przecięciem (częśą wspólną), półpłaszczyzn opisanych nierównościami  $a_i^{\mathrm{T}} x \leqslant b_i$ , gdzie  $a_i^{\mathrm{T}}$  jest *i*-tym wierszem macierzy *A*, natomiast *b<sup>i</sup>* jest *i*-tym elementem wektora *b*. Innymi słowy wielokomórka jest opisana nierównością  $Ax \leq b$ . Linie przerywane są wykresami prostych (ogólnie hiperpłaszczyzn) postaci  $a_i^{\mathrm{T}} x \leqslant b_i$ .

**Przykład 3.** Weźmy pod uwagę układ nierówności

$$
Ax \leqslant b,\tag{64}
$$

gdzie

$$
\mathbf{A} = \begin{bmatrix} 0.4873 & -0.8732 \\ 0.6072 & 0.7946 \\ 0.9880 & -0.1546 \\ -0.2142 & -0.9768 \\ -0.9871 & -0.1601 \\ 0.9124 & 0.4093 \end{bmatrix}, \quad \mathbf{b} = \begin{bmatrix} 1 \\ 1 \\ 1 \\ 1 \\ 1 \end{bmatrix}. \tag{65}
$$

Mamy więc 6 nierówności liniowych, z których każada definiuje pewną półprzestrzeń, natomiast ich układ definiuje wielościan (Rys. 2.). Wielokomórkę reprezentowaną przez przecięcie półprzestrzeni nazywamy *H*-wielokomórką (ang. *H-polytope*).

# **3 Zadania**

**Zadanie 1.** Napisać w środowisku Matlab funkcję, która dla zadanych macierzy *A* i wektora *b* będzie zwracać wektor *x* taki, że  $Ax < b$ .

**Zadanie 2.** Napisać w środowisku Matlab skrypt do rozwiązywania zadania LP

$$
\begin{array}{ll}\text{minimize} & \boldsymbol{c}^{\mathrm{T}}\boldsymbol{x} \\ \text{subject to} & \boldsymbol{A}\boldsymbol{x} \leqslant \boldsymbol{b} \end{array}
$$

metodą SBM przy założeniu, że znany jest ściśle dopuszczalny punkt startowy (przyjąć  $\boldsymbol{x}_0 = 0$ ), gdzie  $\boldsymbol{c} = [-0.5 \ 0.5]^T$ , zaś *A, b* są dane przez (65).

Wykonać odpowiednie wykresy (jak na Rys. 5 i Rys. 6, można skorzystać z polecenia fill, colorbar). Porównać otrzymany wynik z rozwiązaniem znalezionym za pomocą funkcji linprog.

**Wskazówka 1:** Dla zadania LP metoda SBM ma postać

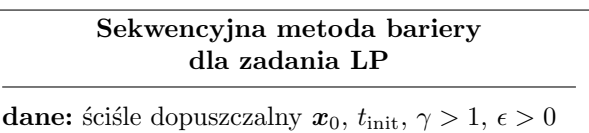

- 1. Podstawiamy  $k = 0, t = t_{\text{init}}$ .
- 2. Używając metody Newtona z tłumieniem rozwiązujemy zadanie

$$
\underset{\mathbf{x}}{\text{minimize}} \quad \psi_t(\mathbf{x}) \tag{66}
$$

dla punktu startowego *xk*, gdzie

$$
\psi_t(\boldsymbol{x}) = f_0(\boldsymbol{x}) + \frac{1}{t}\varphi(\boldsymbol{x})
$$
  
\n
$$
= \boldsymbol{c}^{\mathrm{T}}\boldsymbol{x} - \frac{1}{t}\sum_{i=1}^m \log(b_i - \boldsymbol{a}_i^{\mathrm{T}}\boldsymbol{x}),
$$
  
\n
$$
\nabla \psi_t(\boldsymbol{x}) = \nabla f_0(\boldsymbol{x}) + \frac{1}{t}\nabla \varphi(\boldsymbol{x})
$$
  
\n
$$
= \boldsymbol{c} + \frac{1}{t}\sum_{i=1}^m \frac{\boldsymbol{a}_i}{b_i - \boldsymbol{a}_i^{\mathrm{T}}\boldsymbol{x}},
$$
  
\n
$$
\nabla^2 \psi_t(\boldsymbol{x}) = \nabla^2 f_0(\boldsymbol{x}) + \frac{1}{t}\nabla^2 \varphi(\boldsymbol{x})
$$
  
\n
$$
= \frac{1}{t}\sum_{i=1}^m \frac{\boldsymbol{a}_i \boldsymbol{a}_i^{\mathrm{T}}}{(b_i - \boldsymbol{a}_i^{\mathrm{T}}\boldsymbol{x})^2}.
$$

Rozwiązanie optymalne zadania (66) oznaczamy przez  $x_k^*$ .

- 3. Aktualizujemy  $x_{k+1} \leftarrow x_k^{\star}$ .
- 4. Jeśli $m/t \leq \epsilon$ , zwracamy $\boldsymbol{x}_k^\star$ i kończymy algorytm.
- 5. Aktualizujemy  $t \leftarrow \gamma t, k \leftarrow k+1$  i przechodzimy punktu 2.

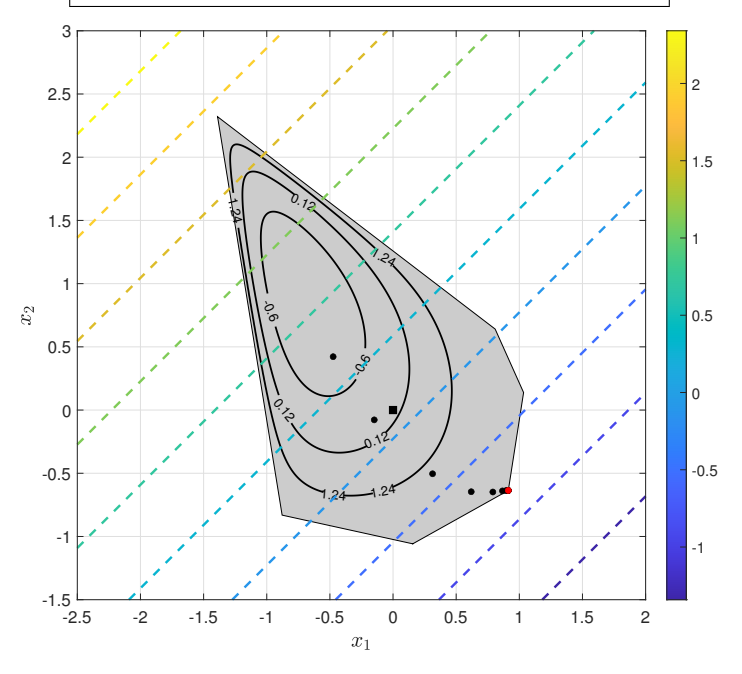

**Rysunek 6:** Wykres obszaru dopuszczalnego, punktów centralnych oraz poziomic funkcji bariery dla Zadania 1. Czarnym kwadratem zaznaczono punkt startowy *x*0. Czarnymi kropami kolejne minima iteracji zewnętrznych. Liniami przerywanymi zaznaczono poziomice funkcji celu. Rozwiązaniem jest punkt wierzchołkowy  $x_{\text{opt}} = [0.9126, -0.6359]^T$  (zaznaczony czerwoną kropą).

**Wskazówka 2:** Przyjmując oznaczenia

$$
\boldsymbol{A} = \begin{bmatrix} \boldsymbol{a}_1^{\mathrm{T}} \\ \boldsymbol{a}_2^{\mathrm{T}} \\ \vdots \\ \boldsymbol{a}_m^{\mathrm{T}} \end{bmatrix} \in \mathbb{R}^{m \times n}, \quad \boldsymbol{b} = \begin{bmatrix} b_1 \\ b_2 \\ \vdots \\ b_m \end{bmatrix}, \quad \boldsymbol{x} = \begin{bmatrix} x_1 \\ x_2 \\ \vdots \\ x_n \end{bmatrix}, \qquad (67)
$$

możemy wyrażenia

$$
\sum_{i=1}^{m} \log(b_i - \boldsymbol{a}_i^{\mathrm{T}} \boldsymbol{x}), \quad \sum_{i=1}^{m} \frac{\boldsymbol{a}_i}{b_i - \boldsymbol{a}_i^{\mathrm{T}} \boldsymbol{x}}, \quad \sum_{i=1}^{m} \frac{\boldsymbol{a}_i \boldsymbol{a}_i^{\mathrm{T}}}{(b_i - \boldsymbol{a}_i^{\mathrm{T}} \boldsymbol{x})^2} \quad (68)
$$

zapisać w środowisku Matlab nstępująco

$$
\texttt{sum}(\texttt{log}(b - A * x))
$$

 $A'*(1./(b-A*x))$ 

(diag(1./(b-A\*x))\*A)'\*(diag(1./(b-A\*x))\*A)

**Wskazówka 3:** Jak już wspomniano, rysując wykres polikomórki 2D można skorzystać z polecenia fill. Wierzchołkami polikomórki opisanej zależnościami (64) i (65) są kolumny macierzy *V*

$$
V = \begin{bmatrix} 0.1562 & 0.9127 & 1.0338 & 0.8086 & -1.3895 & -0.8782 \\ -1.0580 & -0.6358 & 0.1386 & 0.6406 & 2.3203 & -0.8311 \end{bmatrix} (69)
$$

**Wskazówka 4:** Można przyjąć  $t_0 = 1, \gamma = 2.5$ .

**Zadanie 3.** Rozbudować skrypt z Zadania 2 w taki sposób, aby ściśle dopuszczalny punkt startowy był wyznaczany automatycznie (metodą opisaną w paragrafie 1.5).

**Zadanie 4.** Napisać funkcję w środowisku Matlab, do rozwiązywania metodą SBM zadań LP postaci

$$
\begin{array}{ll}\text{minimize} & \boldsymbol{c}^{\mathrm{T}}\boldsymbol{x} \\ \text{subject to} & \boldsymbol{A}\boldsymbol{x} \leqslant \boldsymbol{b} \end{array}
$$

dla dowolnych danych wejściowych tzn. *A*, *b* i *c*.

# **Literatura**

[1] Stephen Boyd and Lieven Vandenberghe. *Convex Optimization*. Cambridge University Press, New York, NY, USA, 2004.